## **Lumen® Dynamic Connections IP VPN**

Guide to getting started

Use this document to get started with Dynamic Connections IP VPN. This includes registering for the Lumen® Control Center portal and obtaining Dynamic Connections IP VPN access within Control Center. \*Please note, you need an existing IP VPN with Lumen. If you don't have one, please go through sales before starting the process below.

## Registering for Lumen Control Center

- 1. If you already have access to Lumen Control Center, sign in [here.](https://www.lumen.com/login/)
- 2. If you are an existing Lumen client but do not have access to Lumen Control Center, self-service registe[r here.](https://controlcenter.lumen.com/business/prelogin/#/self-registration)
	- To self-service register, you'll need the following information on your Lumen account, found on your scheduled invoice:
		- o Billing Number
		- o Invoice Number
- 3. If you are not an existing Lumen client, please contact Lumen [here.](https://www.lumen.com/en-us/contact-us.html)

## Obtaining Dynamic Connections IP VPN Access and Creating Connections – Guides:

- 1. Use these Lumen Control Center guides for step-by-step instructions on creating and managing Dynamic Connections IP VPN:
	- [Creating a connection to AWS](https://www.lumen.com/help/en-us/control-center/services/dynamic-connections-ip-vpn/creating-an-ip-vpn-dynamic-connection-to-aws.html)
	- [Creating a connection to Azure](https://www.lumen.com/help/en-us/control-center/services/dynamic-connections-ip-vpn/creating-an-ip-vpn-dynamic-connection-to-azure.html)
	- [Creating a connection to Azure Gov](https://www.lumen.com/help/en-us/control-center/services/dynamic-connections-ip-vpn/creating-an-ip-vpn-dynamic-connection-to-azure-gov.html)
	- [Creating a connection to Google](https://www.lumen.com/help/en-us/control-center/services/dynamic-connections-ip-vpn/creating-an-ip-vpn-dynamic-connection-to-google.html)
	- [Creating a connection to Oracle](https://www.lumen.com/help/en-us/control-center/services/dynamic-connections-ip-vpn/creating-an-ip-vpn-dynamic-connection-to-oracle.html)

For additional support, please refer to the Dynamic Connections IP VPN Support page [here](https://www.lumen.com/help/en-us/dynamic-connections-ip-vpn.html)

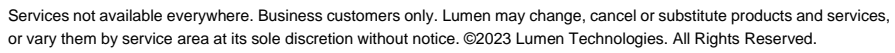